**IT Dept Quick Reference Guide (QRG)**

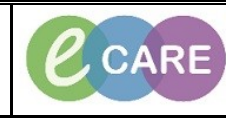

**Document No – Ref 254 Version Number – 2.0**

## **CHANGING THE DISCHARGE DOCUMENTATION**

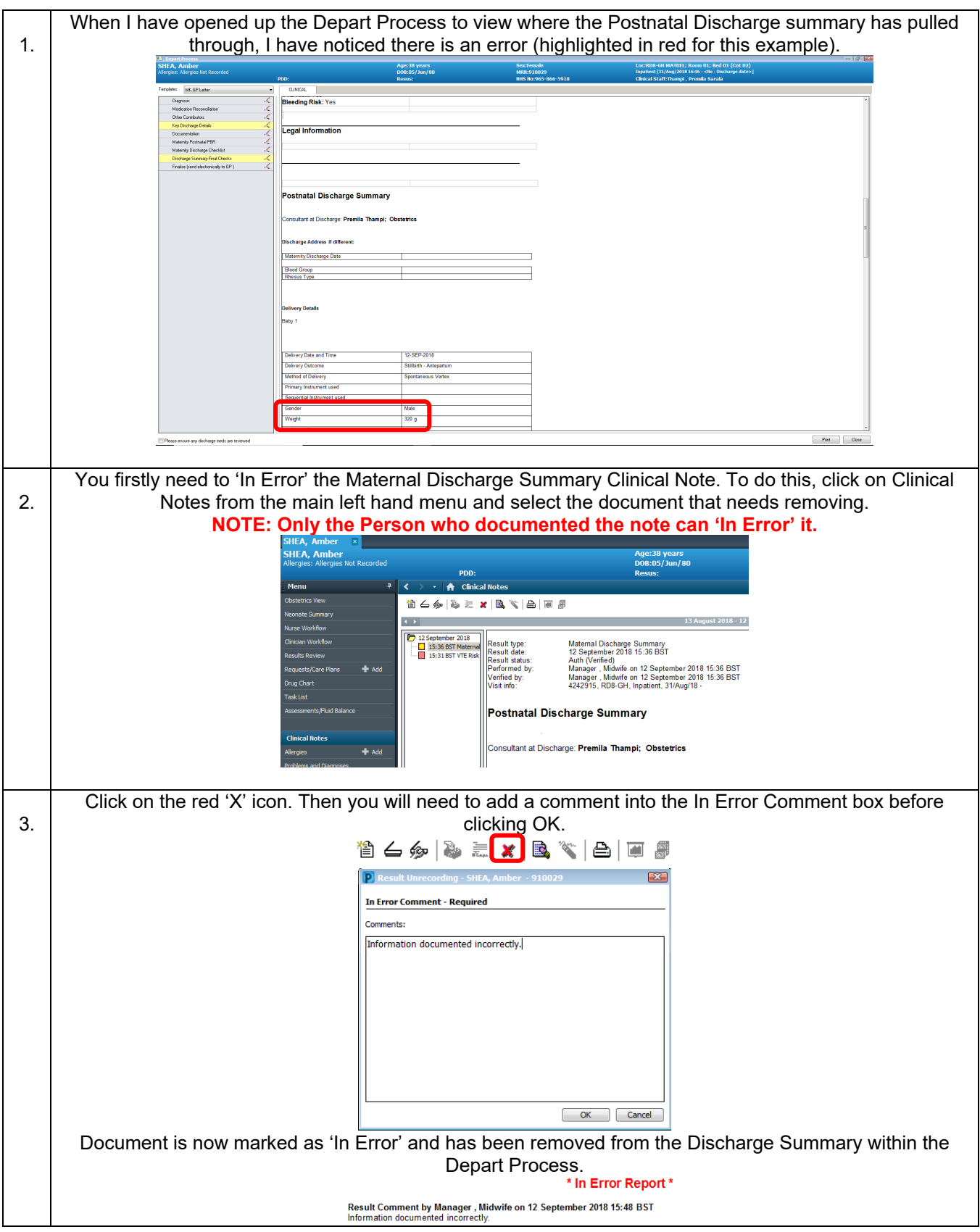

**IT Dept Quick Reference Guide (QRG)**

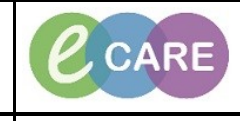

**Document No – Ref 254 Version Number – 2.0**

Now you must change the incorrect field(s) in Assessments/Fluid Balance. Either using unrecord to 4. remove a value or Modify to change a value. This data needs to be validated again by signing with the green tick in the top left hand corner.<br>  $\frac{d}{d}$  belivery outcome...  $\frac{12}{60}$ <br>  $\frac{d}{d}$  as aby a<br>  $\frac{d}{d}$  where the station of Fetu...<br>
Presentation of Fetu...<br>
Delivery location Det...<br>  $\frac{d}{d}$  belivery locatio 12/Sep/201...<br>Cephalic<br>Labour room<br>Stilbirth - A.. Stubrth - A.<br>Female<br>3,200<br>Yes  $\begin{tabular}{c} \bf Birth Weight: & \tt g \\ \bf {BW Approxprint} & \tt f G \ldots \\ \diamondsuit \bf {Baby Birth Order:} \\ \diamondsuit \bf{Presentation of Fetu...} \\ \diamondsuit \bf{Method of Deivery:} \end{tabular}$ l. Vertex Create the Maternal Discharge Summary again via Clinical Notes. Check that this has populated the 5. correct information before signing. **D** Add \*Type: Mater  $\blacksquare$  -\*Author: Manager, Midwife  $\mathbb{Q}$ \*Date:  $\frac{12}{0.09}$ /2018  $\frac{2}{10}$   $\frac{1}{10}$  1553  $\frac{1}{10}$  BST Status: In Progress Subject: Associated Clinical Staff: Modify Patient-Level Document: - © Q Q & B B & B U Z & E E E L M + 0 Arial  $\overline{\phantom{a}}$ na<br>Timary manamoni aasa Sequential Instrument used Gender Female Weight  $\frac{1}{3200}$  g Delivered By Place of Delivery **Rith Order** Apgars at 1 Minute<br>Apgars at 5 Minutes Sign Save Save & Close Cancel The new Maternal Discharge Summary will now be populated within the Depart Process. 6. r Depart Process<br>S**HEA, Amber**<br>Jlergies: Allergies Not Re CLINICAL **CLINICAL** ates: MK GP Letter  $\overline{\phantom{a}}$  $\frac{1}{2}$ Diagnosis<br>Medication Reconcilation<br>Other Constitutions<br>Key Discharge Details<br>Documentation<br>Materiny Polindary Profits<br>Discharge Summay Final Checks<br>Discharge Summay Final Checks<br>Finalise (send electronically to GP) Die Consultant at Discharge: Premila Thampi; Obstetrics  $\frac{1}{2}$ Discharge Address if different: Maternity Discharge Date the Blood Group<br>Rhesus Type **Delivery Details** Baby 1 Delivery Date and Time 12-SEP-2018 Delivery Outcome Stillbirth - Antepartun Method of Delivery Spontaneous Vertex Primary Instrument used Sequential Instrument user **Literatu** Female .<br>Neight  $3200 g$